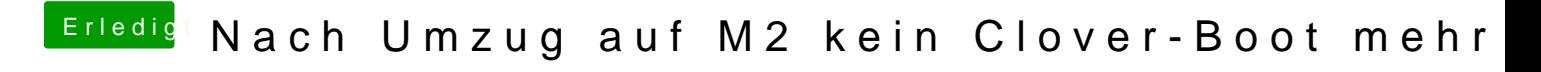

Beitrag von snookerap vom 4. August 2018, 06:48

dann nur noch das grüne Häkchen ganz oben setzen...

Viele Grüße